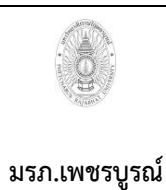

**ขั้นตอนการปฏิบัติงาน (workflow) 1)งานลงทะเบียนรับหนังสือภายนอก**

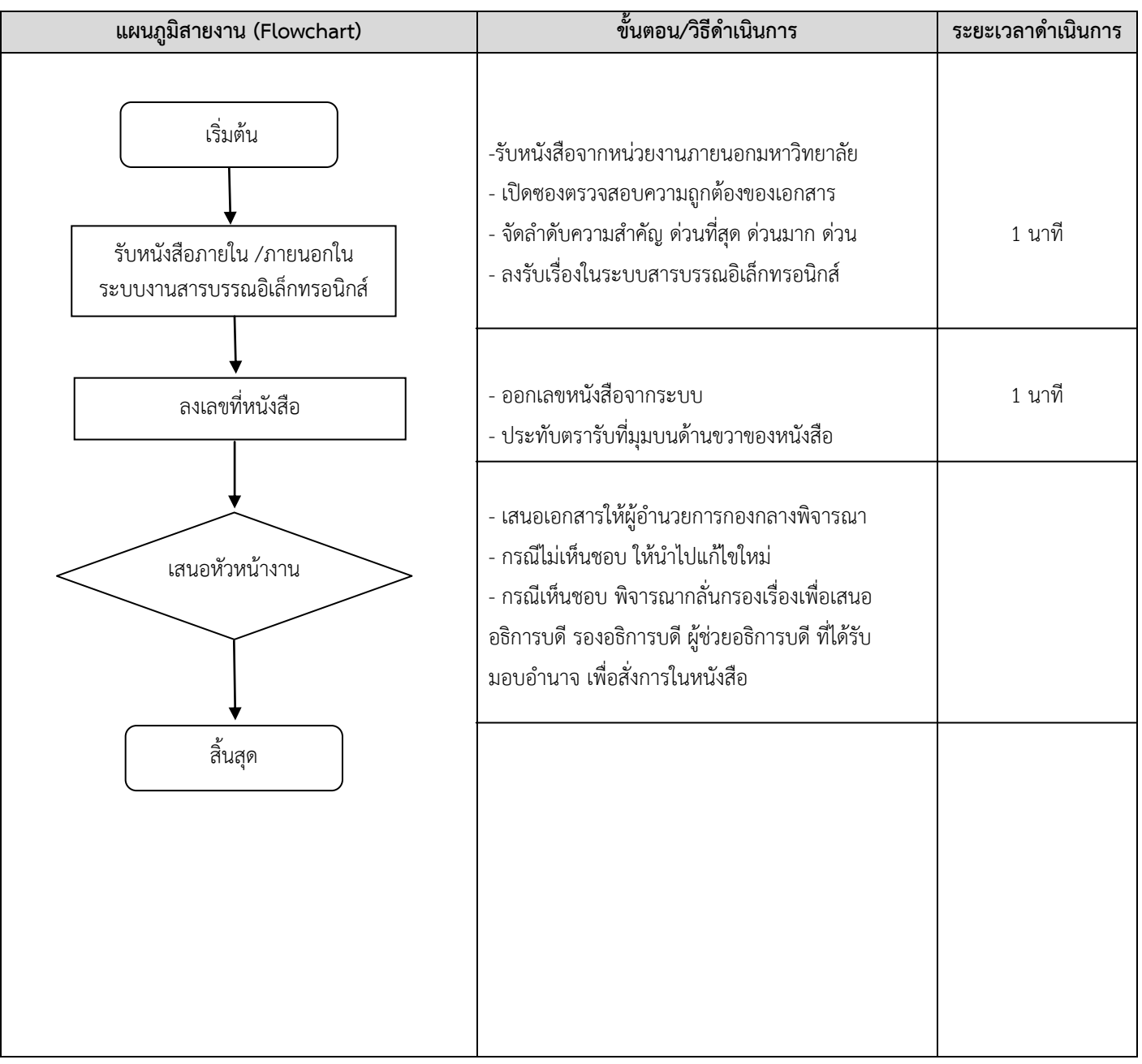

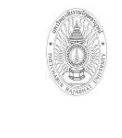

**ขั้นตอนการปฏิบัติงาน (workflow) 2)งานลงทะเบียนรับหนังสือภายใน**

**เขียนโดย งานบริหารและธุรการ อนุมัติโดย คณะกรรมการบริหารงานบุคคลประจ า มหาวิทยาลัยราชภัฏเพชรบูรณ์**

**มรภ.เพชรบูรณ์**

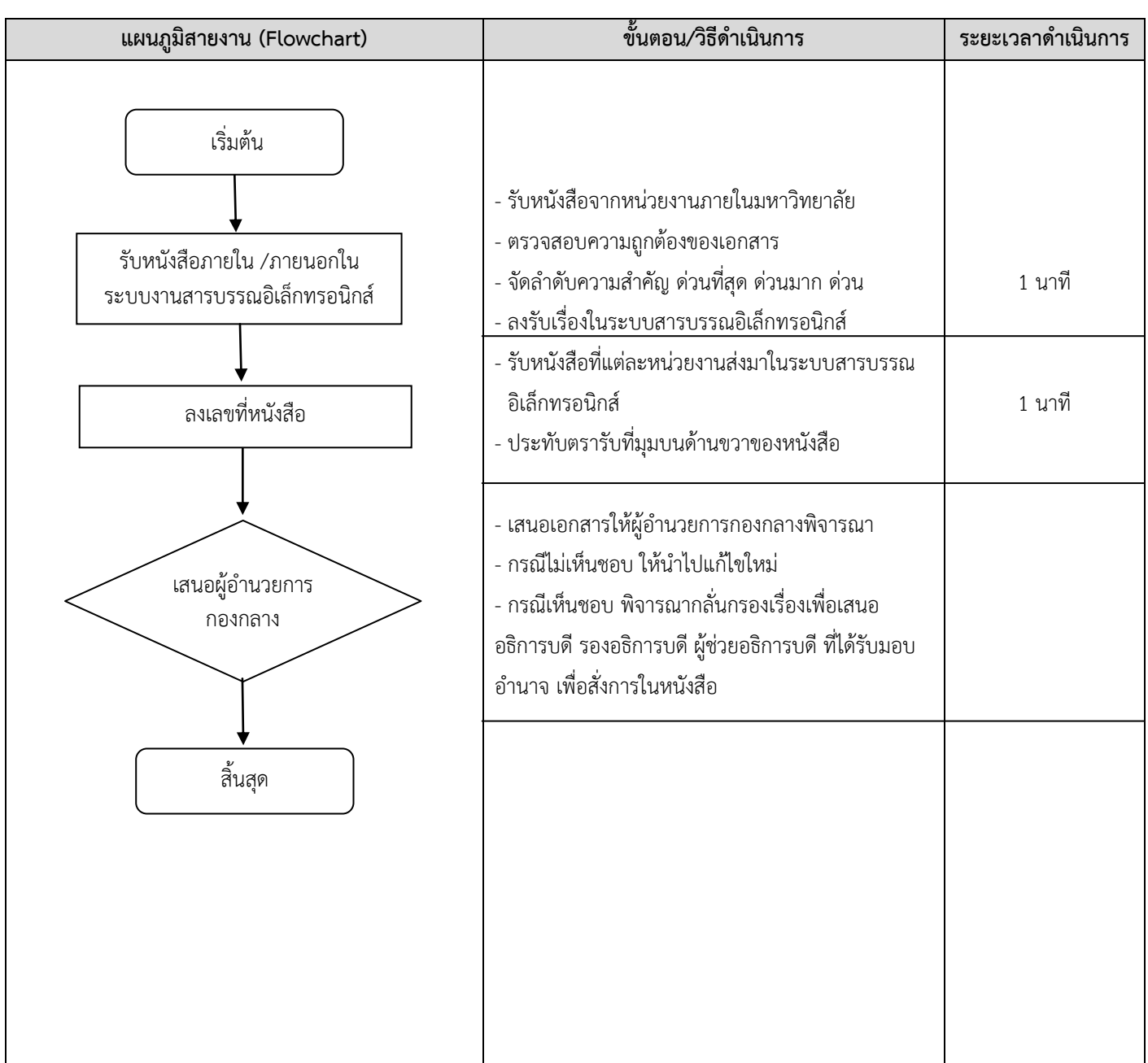

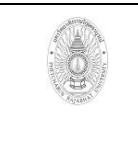

**ขั้นตอนการปฏิบัติงาน (workflow) 3)งานน าเสนอแฟ้ม ห้องผู้บริหารตามสายงาน**

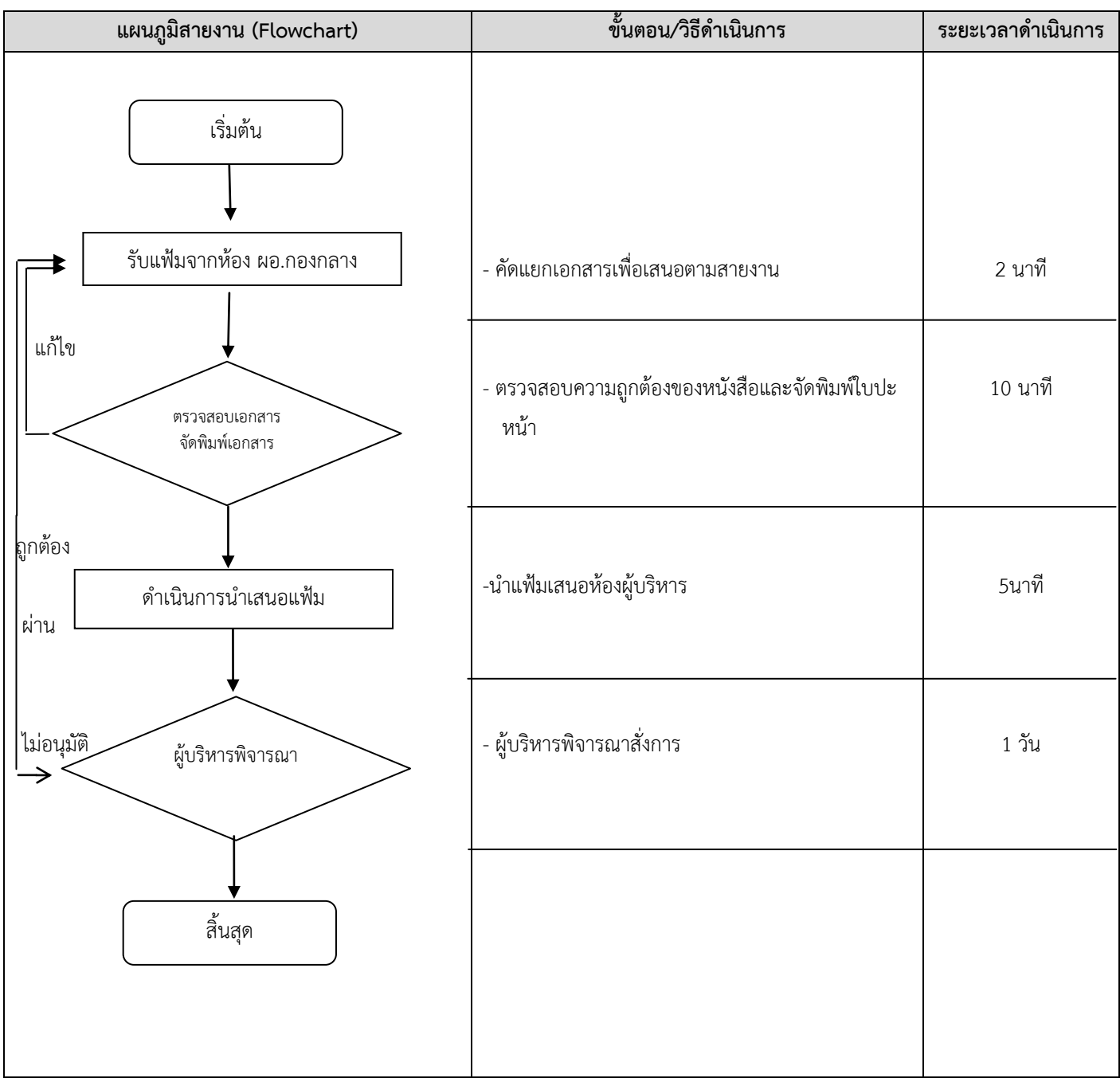

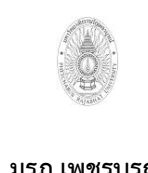

**ขั้นตอนการปฏิบัติงาน (workflow) 4)งานออกเลขค าสั่ง/หนังสือออก**

**เขียนโดย งานบริหารและธุรการ อนุมัติโดย คณะกรรมการบริหารงานบุคคลประจ า มหาวิทยาลัยราชภัฏเพชรบูรณ์**

**มรภ.เพชรบูรณ์**

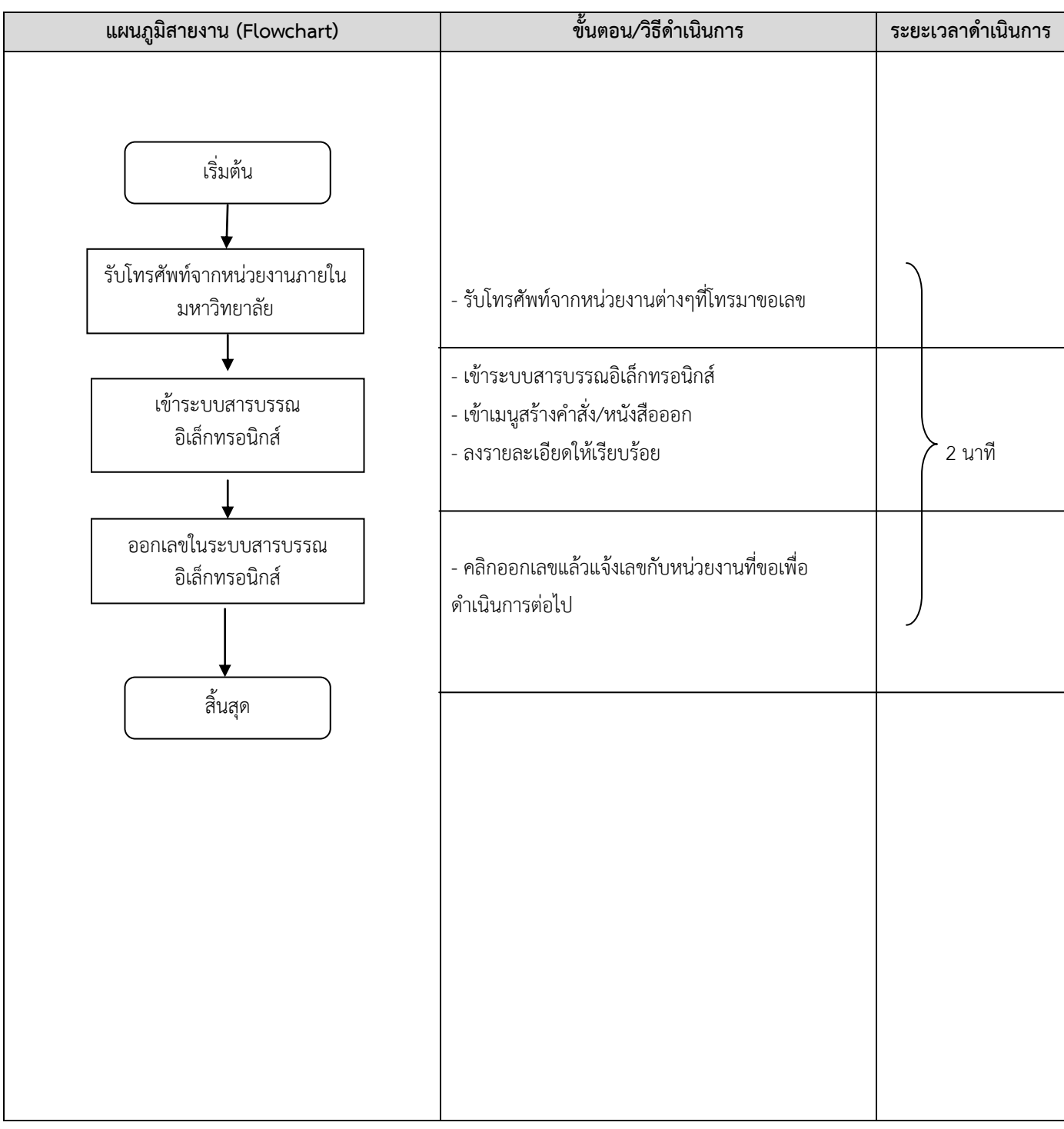

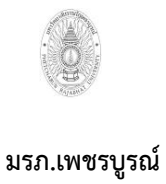

**ขั้นตอนการปฏิบัติงาน (workflow) 5)งานคัดส าเนา**

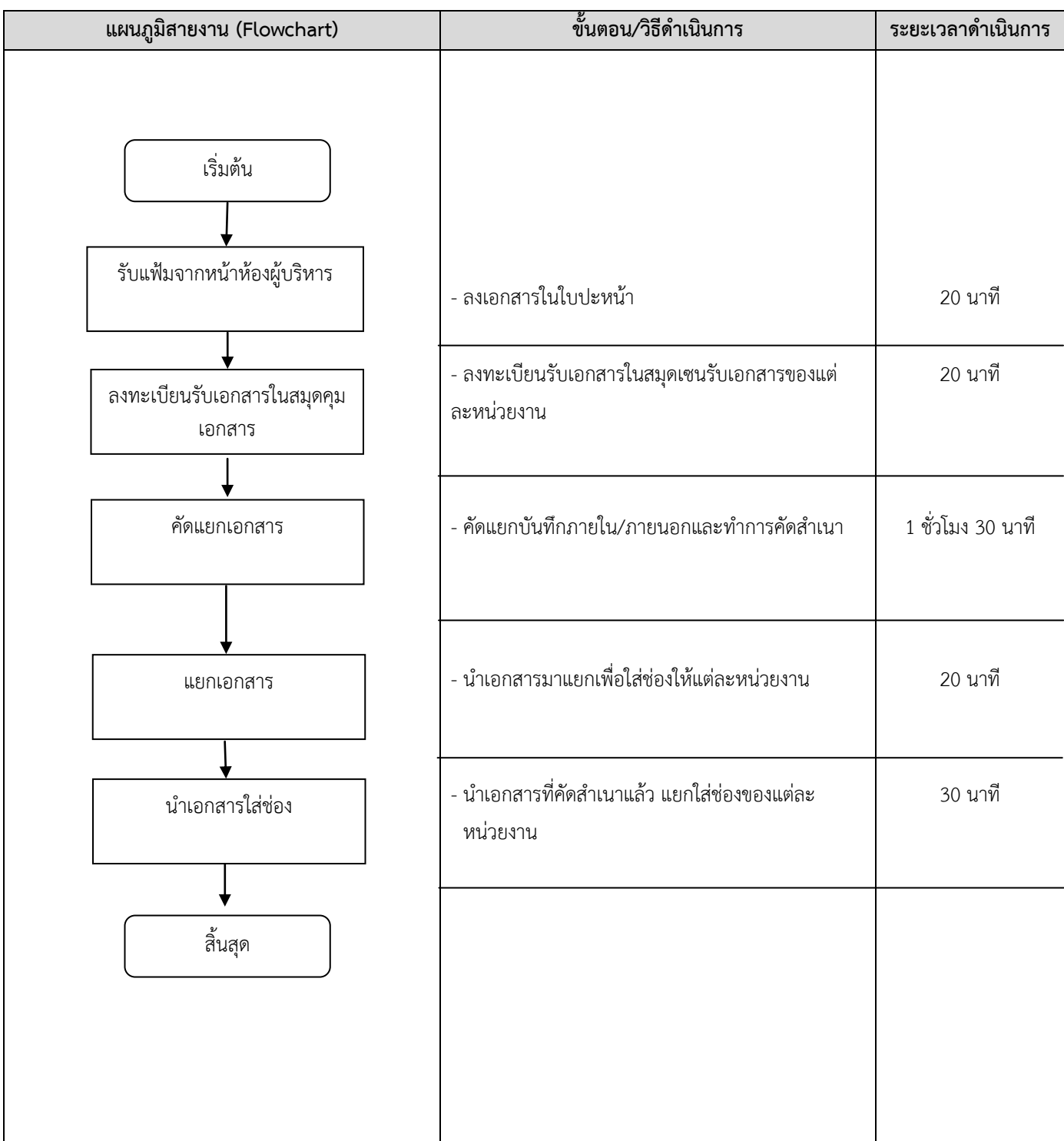

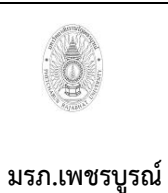

**ขั้นตอนการปฏิบัติงาน (workflow) 6)งานส่งหนังสือ**

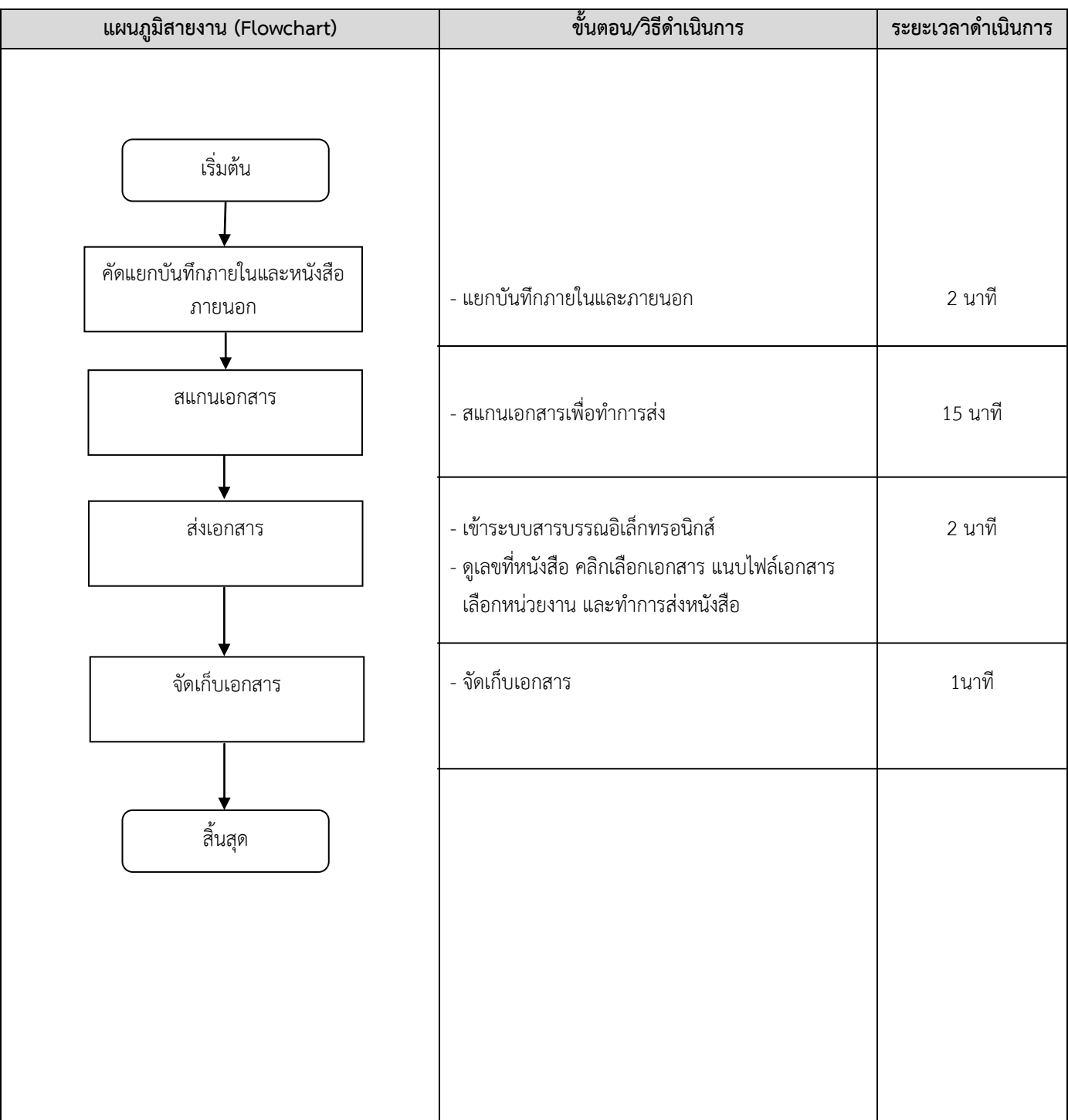

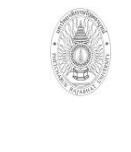

**ขั้นตอนการปฏิบัติงาน (workflow) 7)งานกันเงินงบประมาณภายในส านักงาน** **เขียนโดย งานบริหารและธุรการ อนุมัติโดย คณะกรรมการบริหารงานบุคคลประจ า มหาวิทยาลัยราชภัฏเพชรบูรณ์**

**มรภ.เพชรบูรณ์**

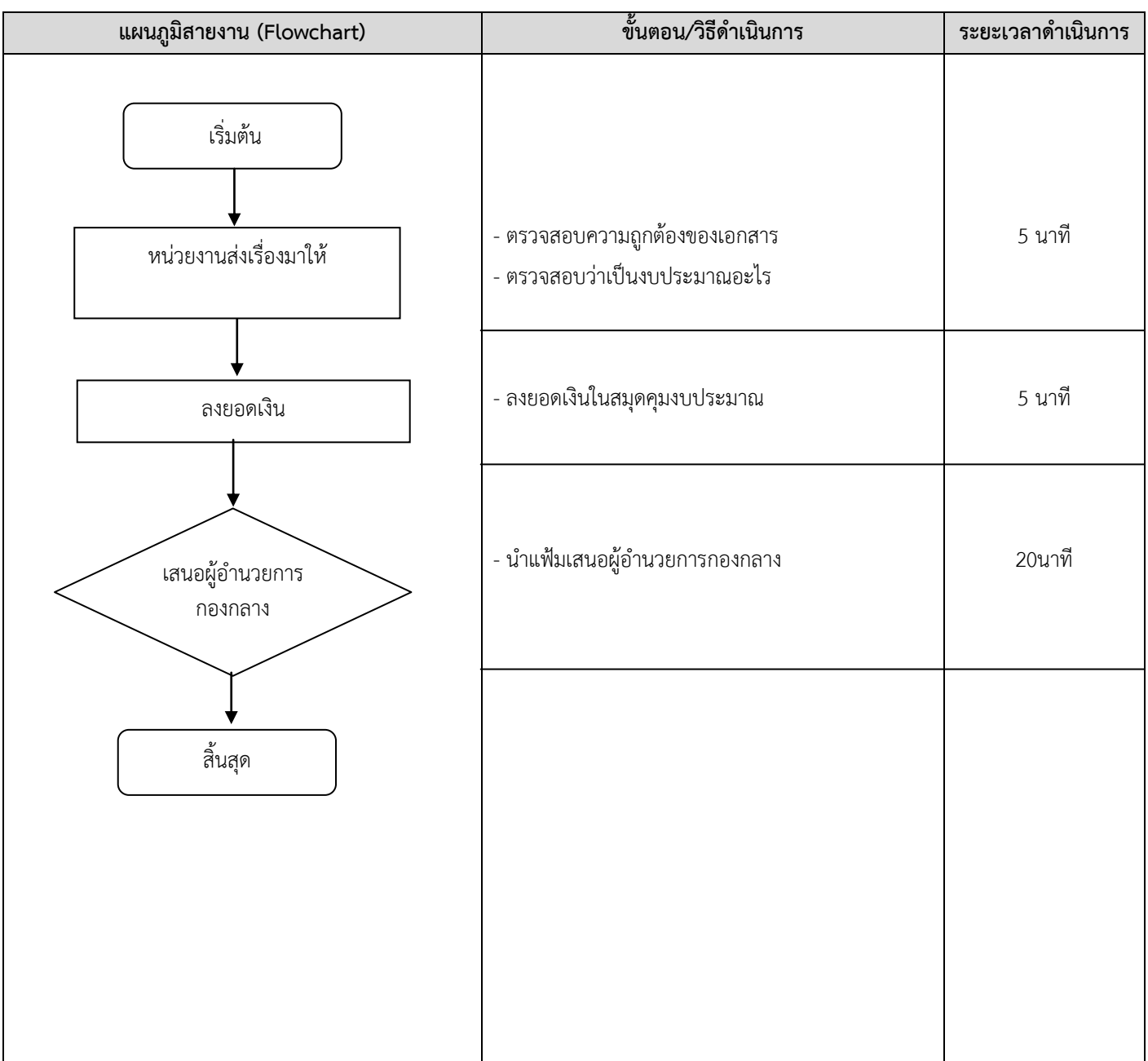

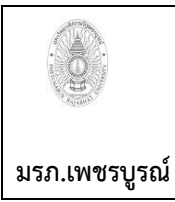

**ขั้นตอนการปฏิบัติงาน (workflow) 8)งานส่งจดหมายประจ าวัน**

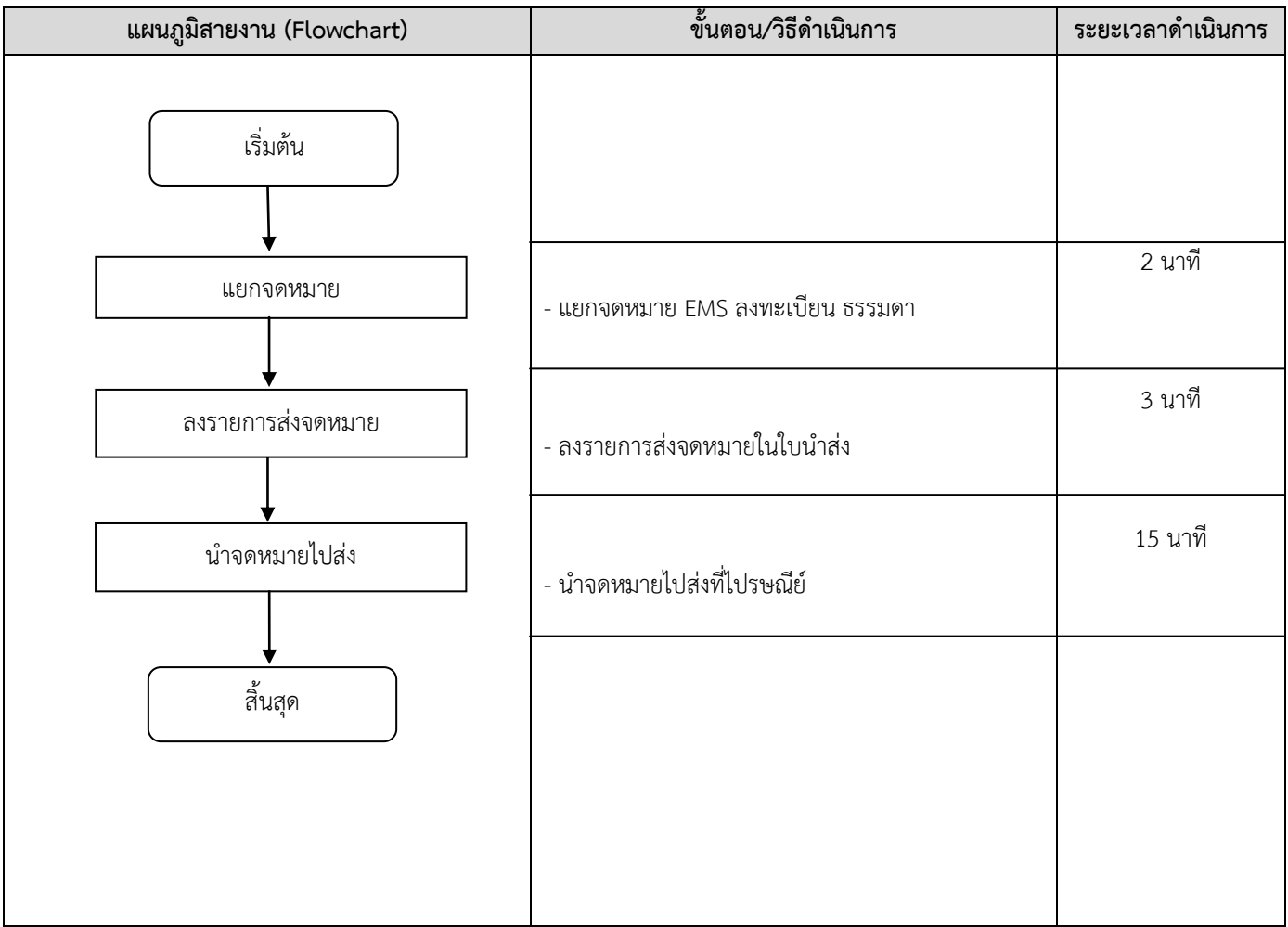

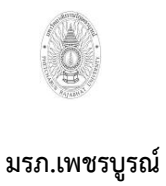

**ขั้นตอนการปฏิบัติงาน (workflow) 9)งานลงทะเบียนรับจดหมาย**

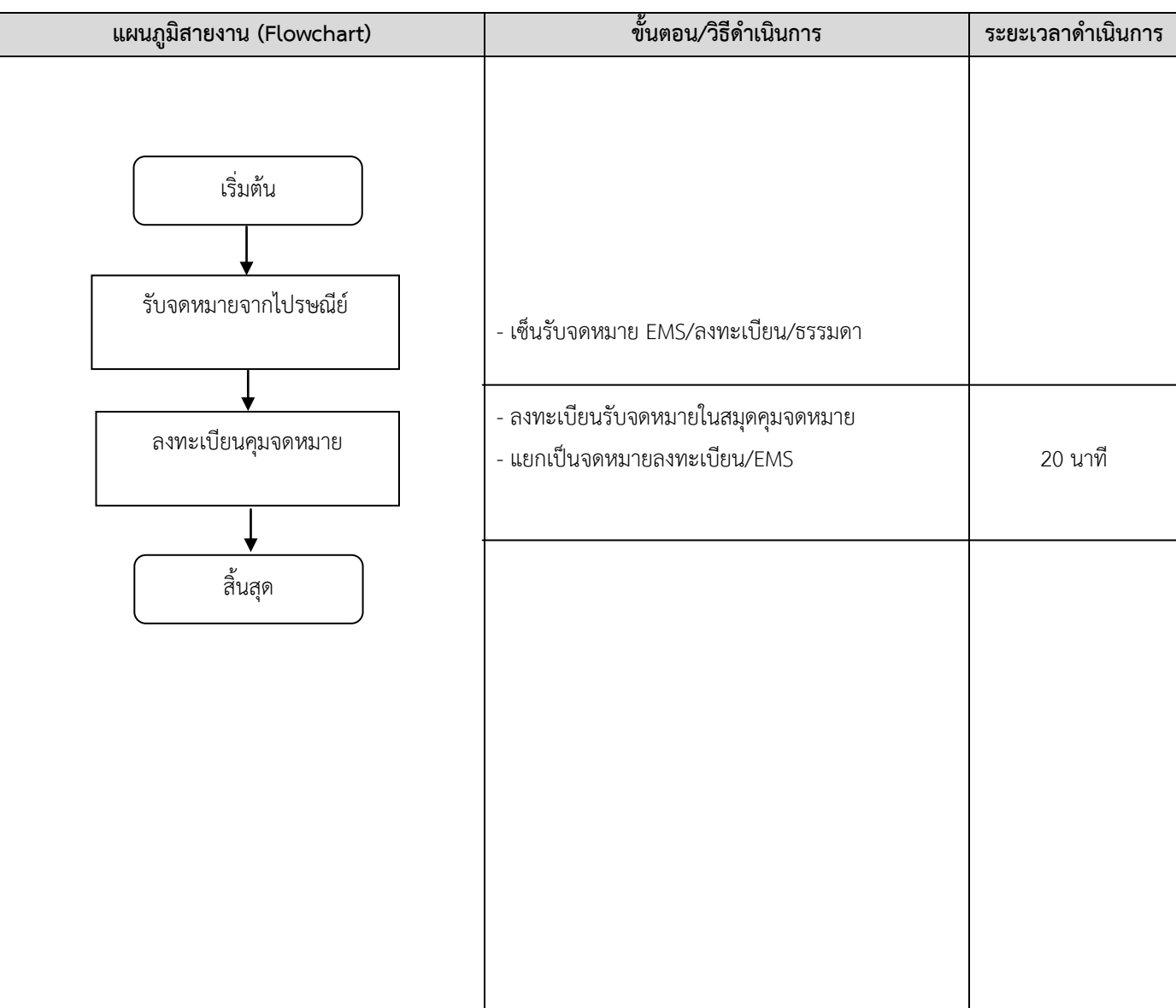

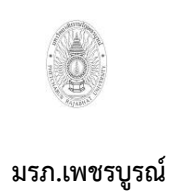

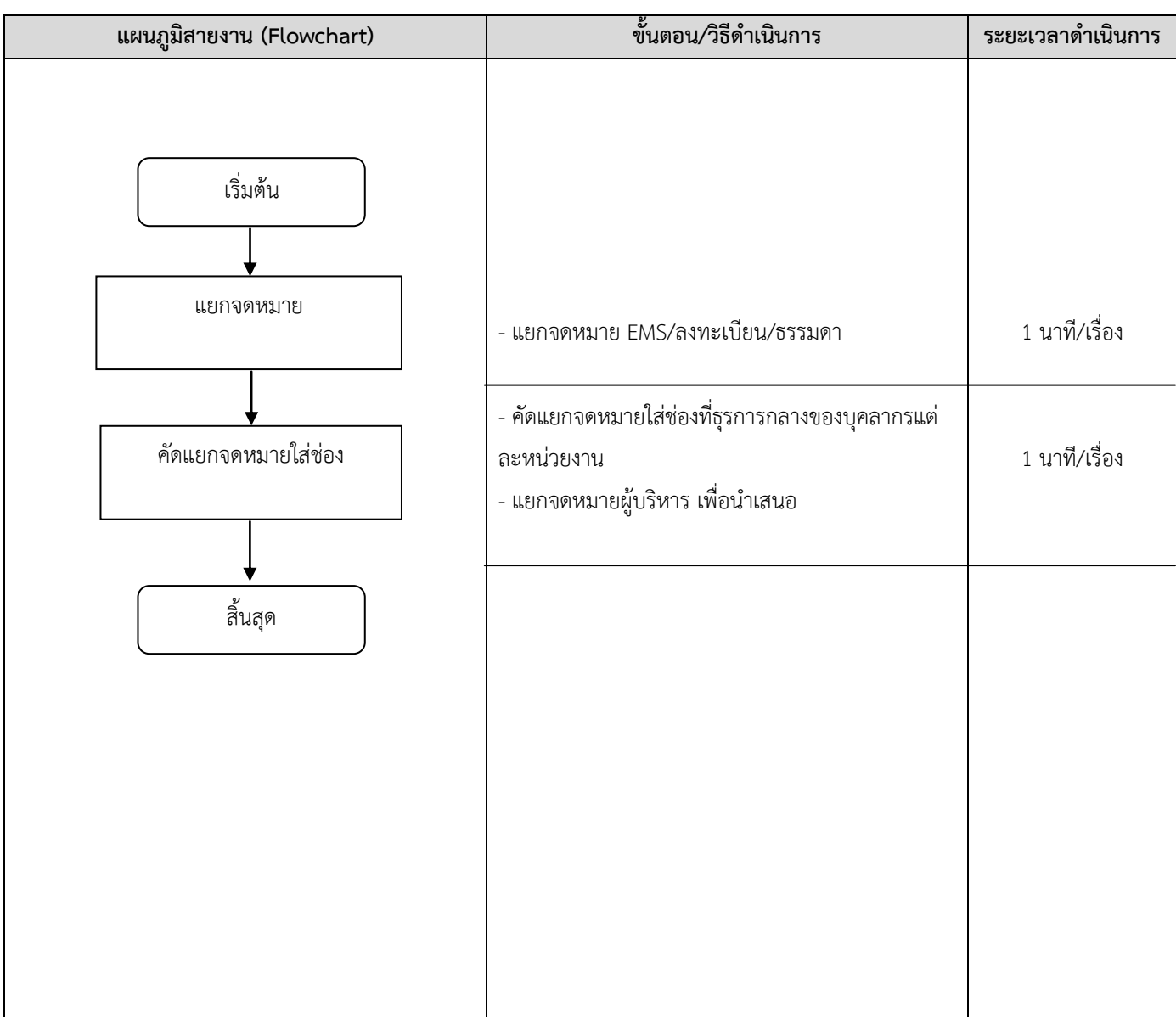

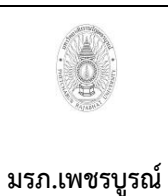

## **ขั้นตอนการปฏิบัติงาน (workflow)** 11)งานจัดทำหนังสือราชการ คำสั่งและประกาศ

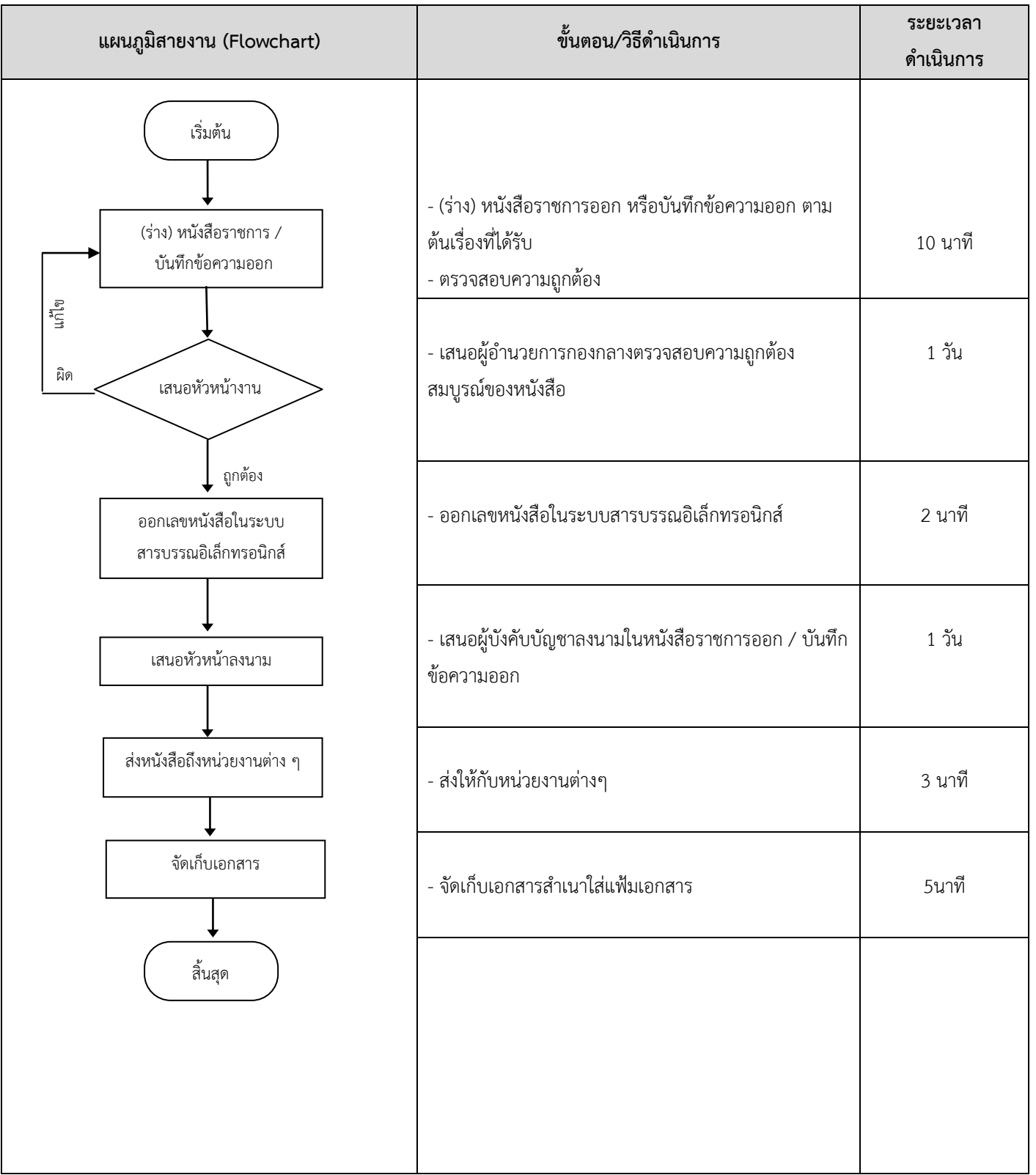

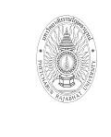

**ขั้นตอนการปฏิบัติงาน (workflow) 12)งานด าเนินการท าเบิกค่าโทรศัพท์/โทรสาร** **เขียนโดย งานบริหารและธุรการ อนุมัติโดย คณะกรรมการบริหารงานบุคคลประจ า มหาวิทยาลัยราชภัฏเพชรบูรณ์**

ิ แผนภูมิสายงาน (Flowchart) **ว่า โดยมานิยม ที่นิตอน/วิธีดำเนินการ** จะ ระยะเวลาดำเนินการ <u>ดำเนินการแก้ไข</u> ถูกต้อง - จัดเตรียมแบบฟอร์มการใช้โทรศัพท์ /โทรสาร - ผู้ใช้โทรศัพท์ / โทรสาร บันทึกการใช้งานทุกครั้งใน สมุดคุมการใช้งานโทรศัพท์ - ตรวจสอบการใช้โทรศัพท์ / โทรสารประจ าแต่ละเดือน - ลงสมุดควบคุมสรุปค่าใช้จ่ายประจำแต่ละเดือน และ ให้ผู้ใช้โทรศัพท์ลงลายมือชื่อเพื่อเป็นหลักฐาน ประกอบการทำเบิกค่าโทรศัพท์ - ดำเบิบการทำเบิกค่าโทรศัพท์ใบระบบ PMIS - เสนอผู้อำนวยการกองกลาง เพื่อพิจารณาลงนาม - นำเสนอผู้บริหาร เพื่อพิจารณาลงนาม - จัดทำสำเนาชุดเบิกและจัดเก็บเอกสาร - นำชดเบิกส่งกองนโยบายและแผน 5 นาที 5นาที 10นาที 10 นาที 10 นาที 1 วัน 10บาที 10 นาที เริ่มต้น สิ้นสุด จัดเตรียมแบบฟอร์มการใช้ โทรศัพท์/โทรสาร บันทึกการใช้โทรศัพท์ / โทรสาร ทุกครั้งที่ใช้งาน ตรวจสอบการใช้โทรศัพท์ /โทรสาร สรุปค่าใช้จ่ายโทรศัพท์ / โทรสาร ด าเนินการท าเบิกค่าโทรศัพท์ใน ระบบ PMIS น าเสนอเพื่อพิจารณาลงนาม จัดทำสำเนาชุดเบิกและจัดเก็บเอกสาร น าชุดเบิกส่งกอง นโยบายและแผน

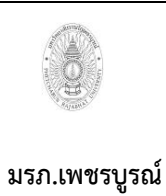

**ขั้นตอนการปฏิบัติงาน (workflow) 13)งานด าเนินการท าเบิกค่าไปรษณีย์**

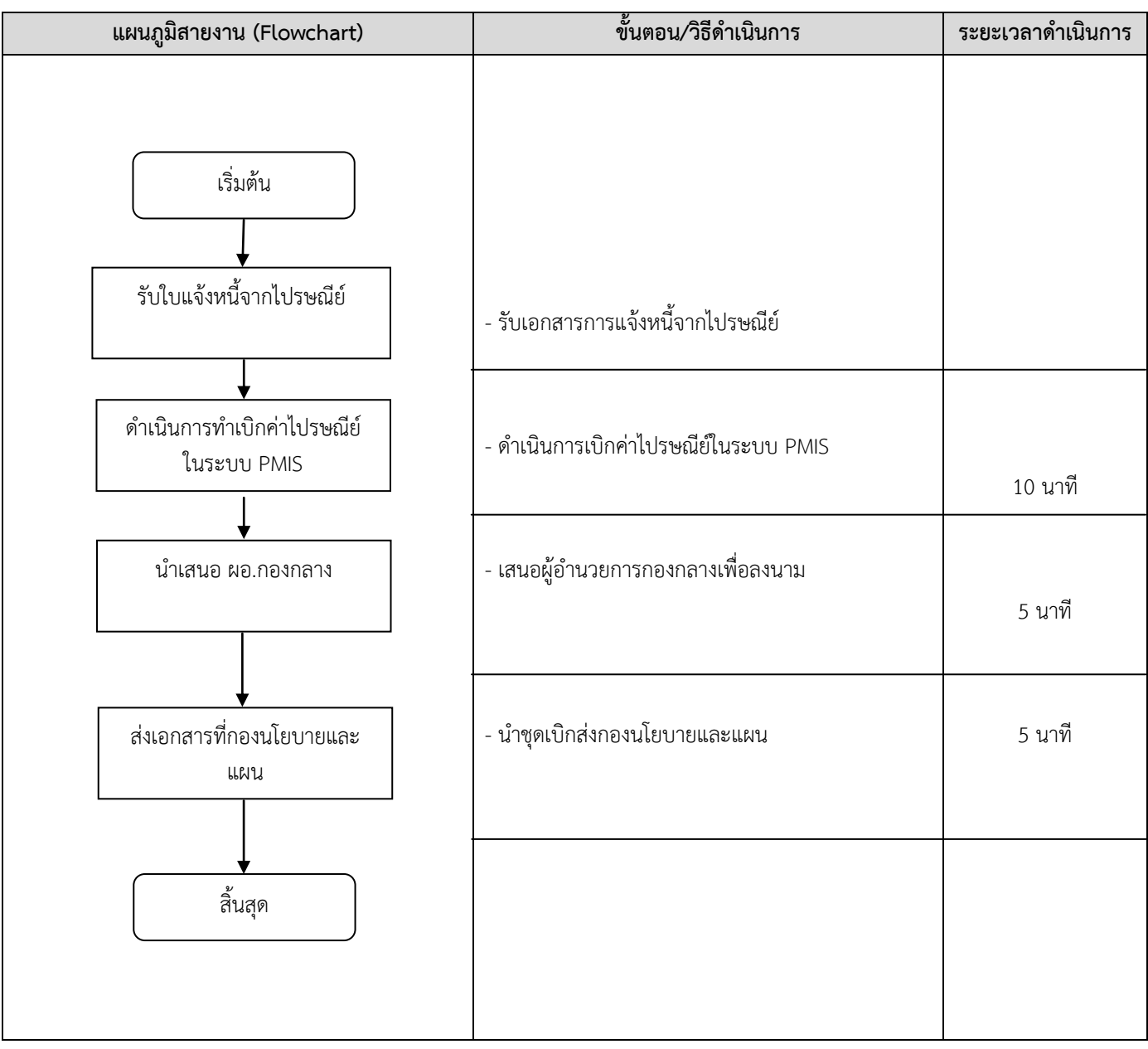

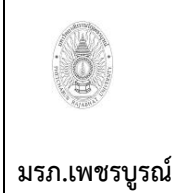

**ขั้นตอนการปฏิบัติงาน (workflow) 14)ร่าง/พิมพ์ค าสั่งเวรเจ้าหน้าที่หญิง**

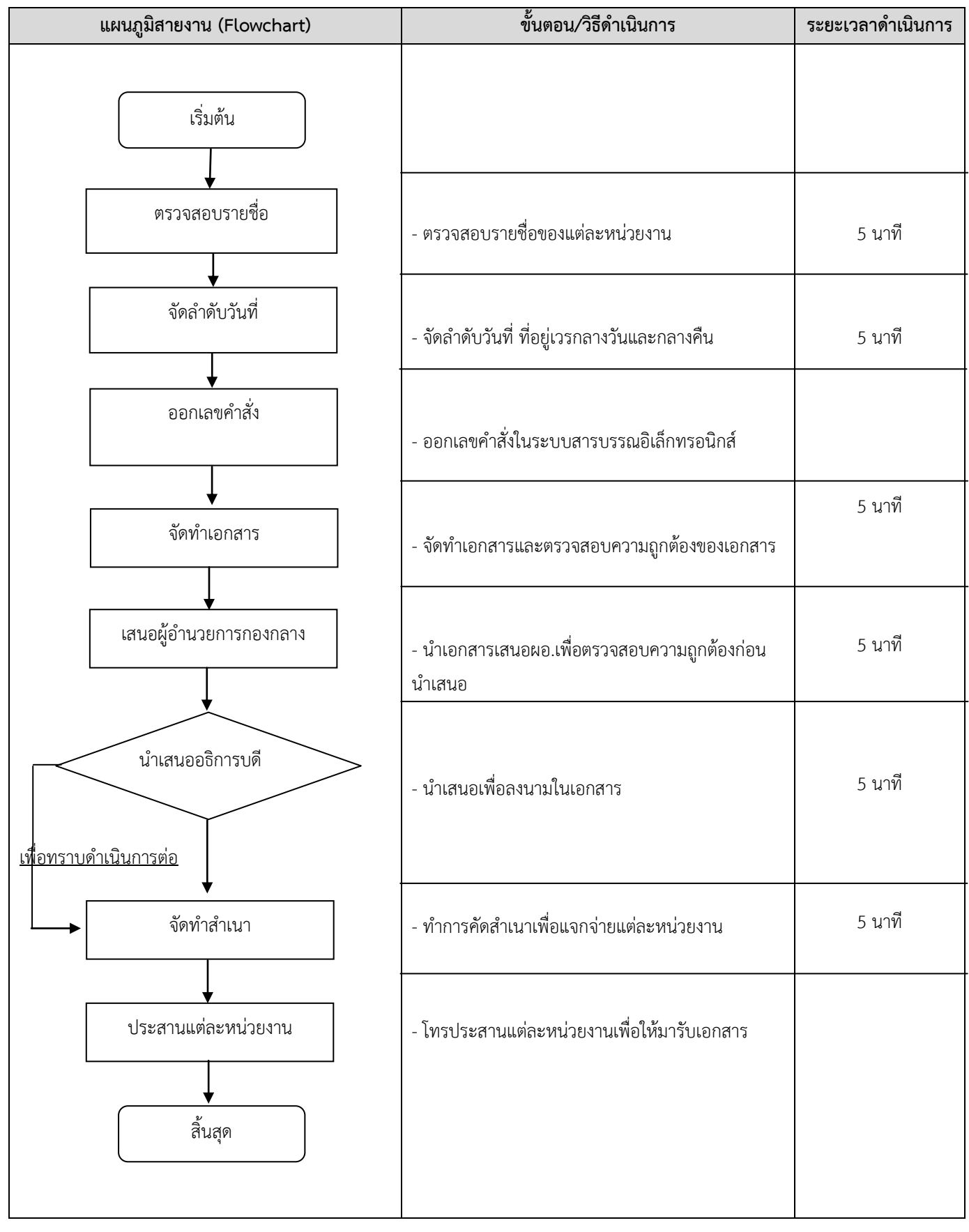

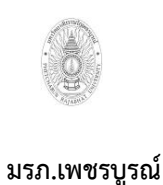

**ขั้นตอนการปฏิบัติงาน (workflow) 15)ร่าง/พิมพ์ค าสั่งเวรคณาจารย์**

**เขียนโดย งานบริหารและธุรการ อนุมัติโดย คณะกรรมการบริหารงานบุคคลประจ า มหาวิทยาลัยราชภัฏเพชรบูรณ์**

**แผนภูมิสายงาน (Flowchart) ขั้นตอน/วิธีด าเนินการ ระยะเวลาด าเนินการ** <u>ู่ เพื่อทราบดำเนินการต่อ</u> - ตรวจสอบรายชื่อของแต่ละหน่วยงาน - จัดลำดับวันที่ ที่อยู่เวรกลางวันและกลางคืน - ออกเลขค าสั่งในระบบสารบรรณอิเล็กทรอนิกส์ - จัดทำเอกสารและตรวจสอบความถูกต้องของเอกสาร - น าเอกสารเสนอผอ.เพื่อตรวจสอบความถูกต้องก่อน นำเสนอ - นำเสนอเพื่อลงนามในเอกสาร - ท าการคัดส าเนาเพื่อแจกจ่ายแต่ละหน่วยงาน - โทรประสานแต่ละหน่วยงานเพื่อให้มารับเอกสาร 5 นาที 5 นาที 5 นาที 5 นาที 5 นาที 5 นาที เริ่มต้น สิ้นสุด ตรวจสอบรายชื่อ จัดลำดับวันที่ ออกเลขคำสั่ง จัดท าเอกสาร เสนอผู้อำนวยการกองกลาง นำเสนออธิการบดี จัดทำสำเนา ประสานแต่ละหน่วยงาน

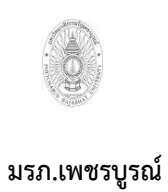

**ขั้นตอนการปฏิบัติงาน (workflow) 16)ร่าง/พิมพ์ค าสั่งเวรเจ้าหน้าที่ชาย /พนักงาน ราชการ /พนักงานมหาวิทยาลัย**

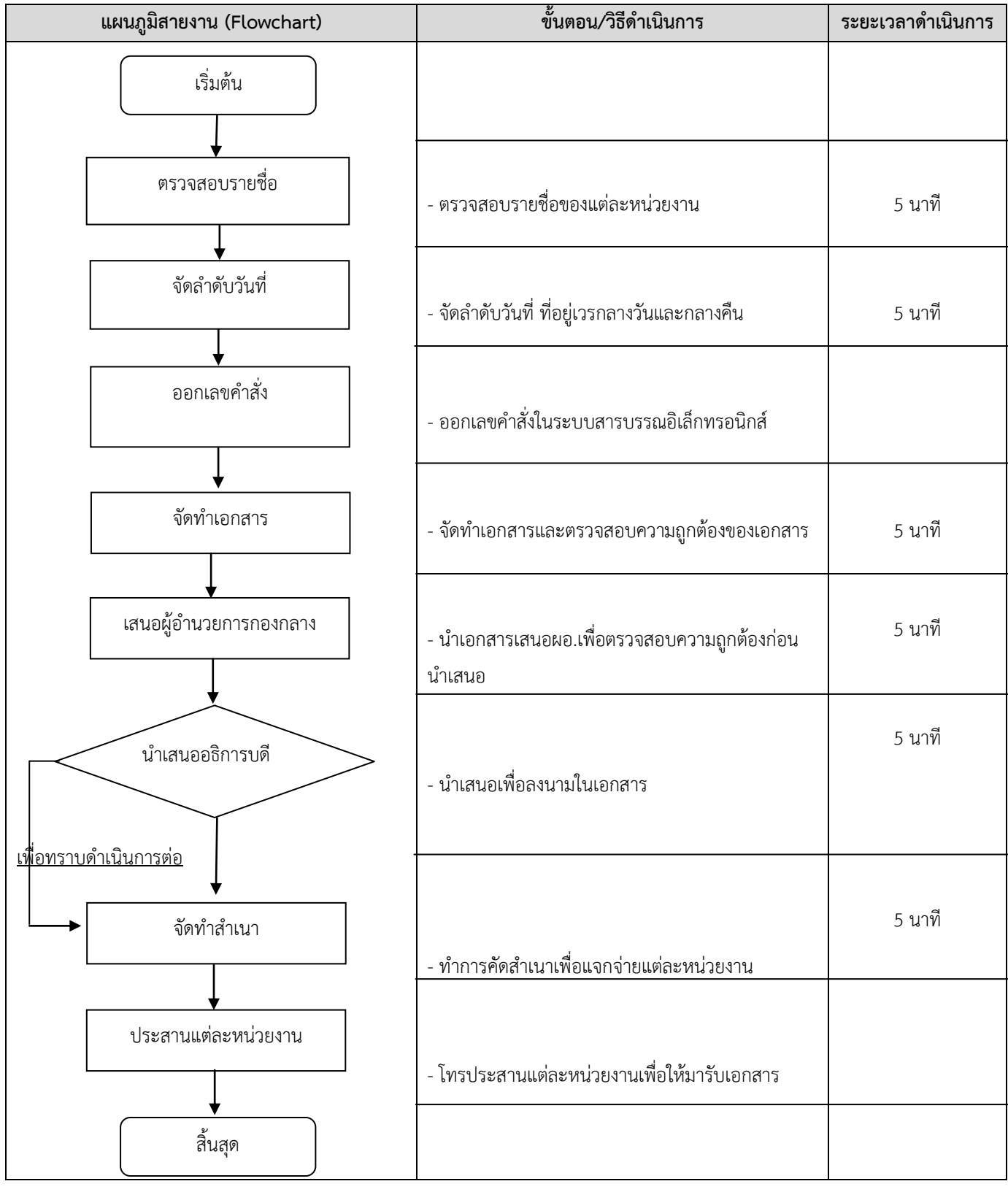

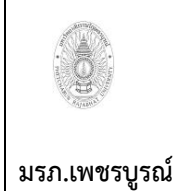

**ขั้นตอนการปฏิบัติงาน (workflow) 17)ร่าง/พิมพ์ค าสั่งเวรยานพาหนะ**

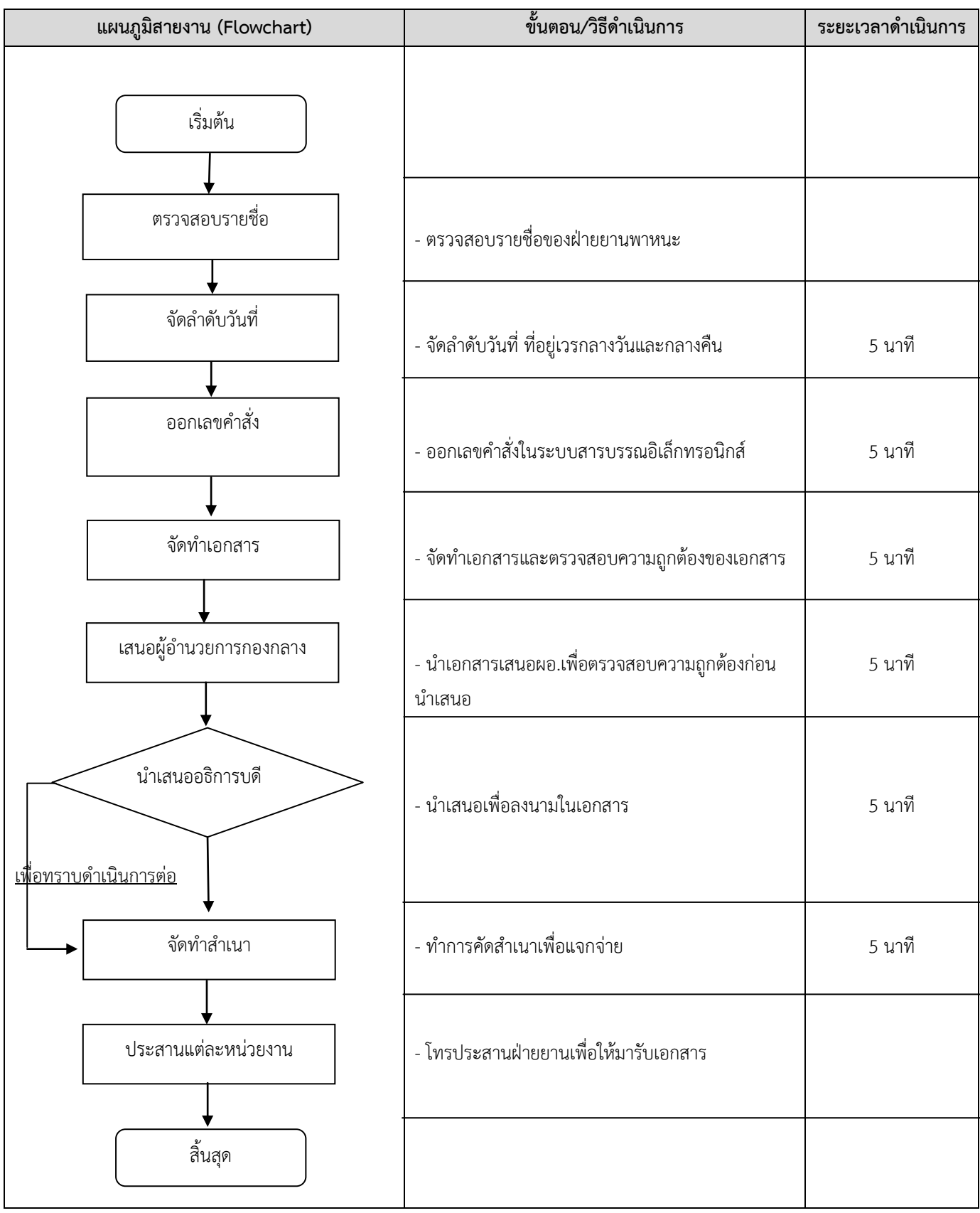

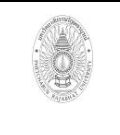

**ขั้นตอนการปฏิบัติงาน (workflow) 18)ร่าง/พิมพ์ค าสั่งเวรยามรักษาการณ์**

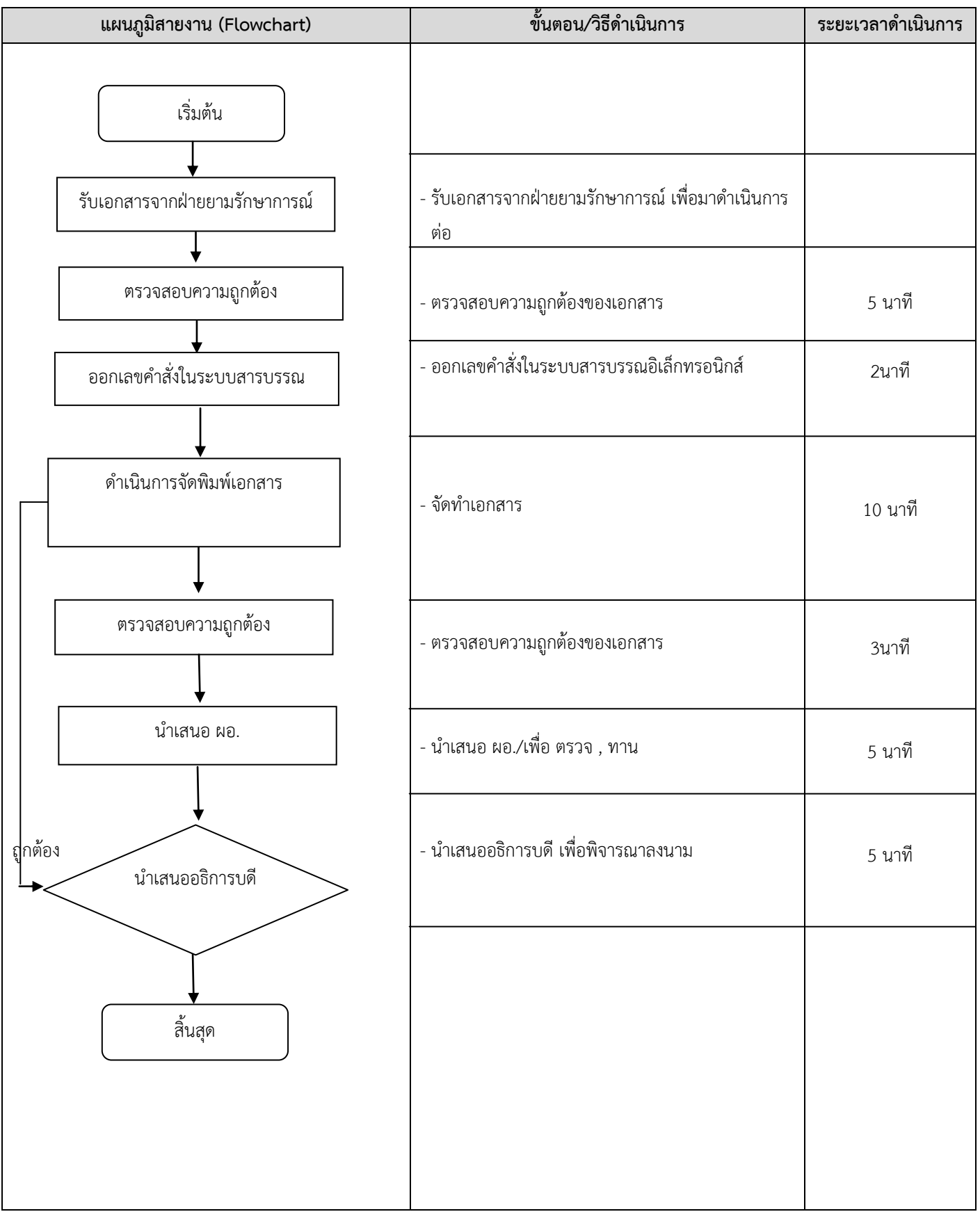

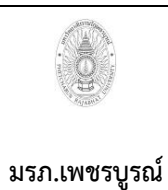

**ขั้นตอนการปฏิบัติงาน (workflow) 19)จัดซื้อวัสดุส านักงาน**

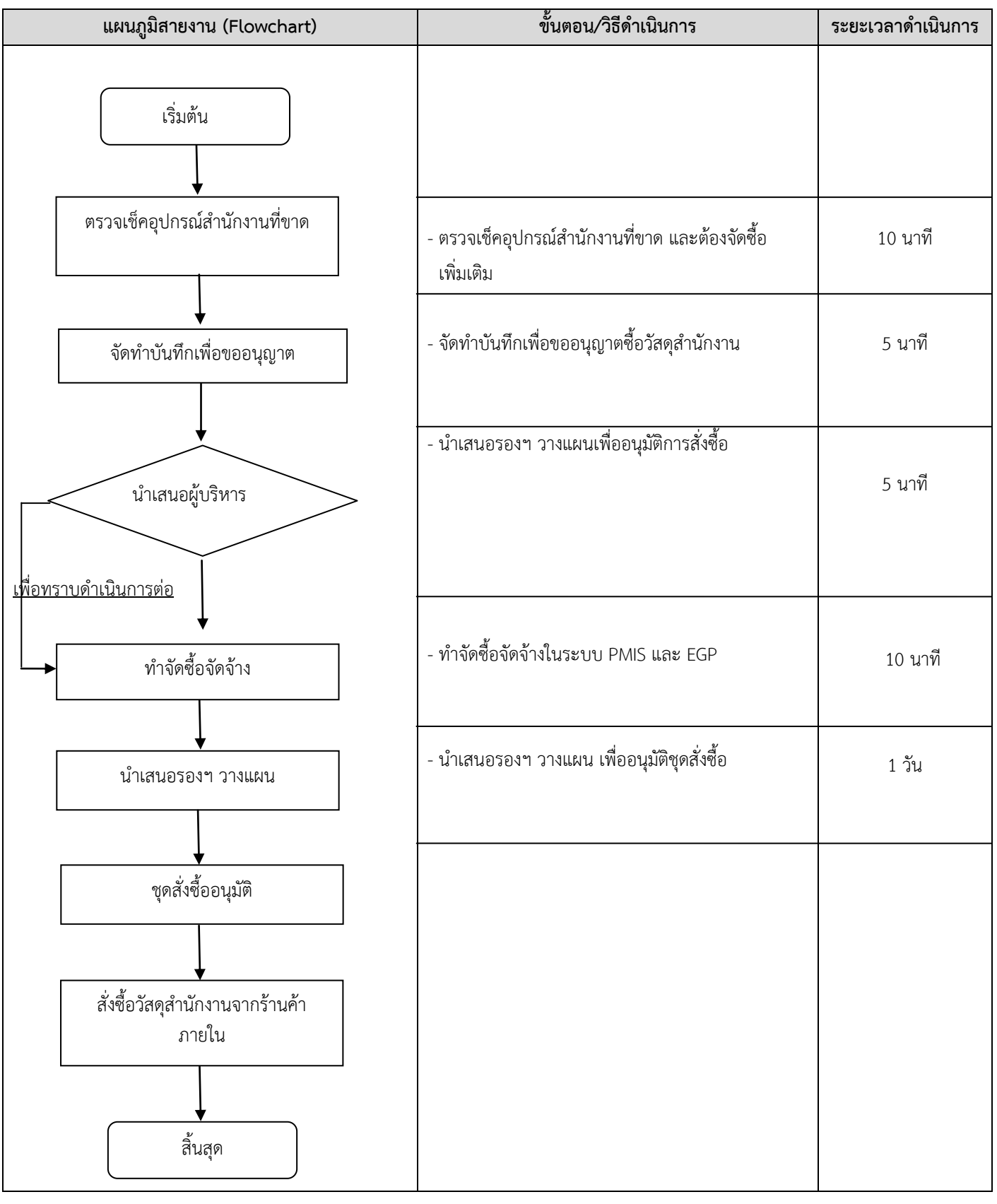

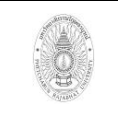

**ขั้นตอนการปฏิบัติงาน (workflow) 20)จัดจ้างซ่อมครุภัณฑ์**

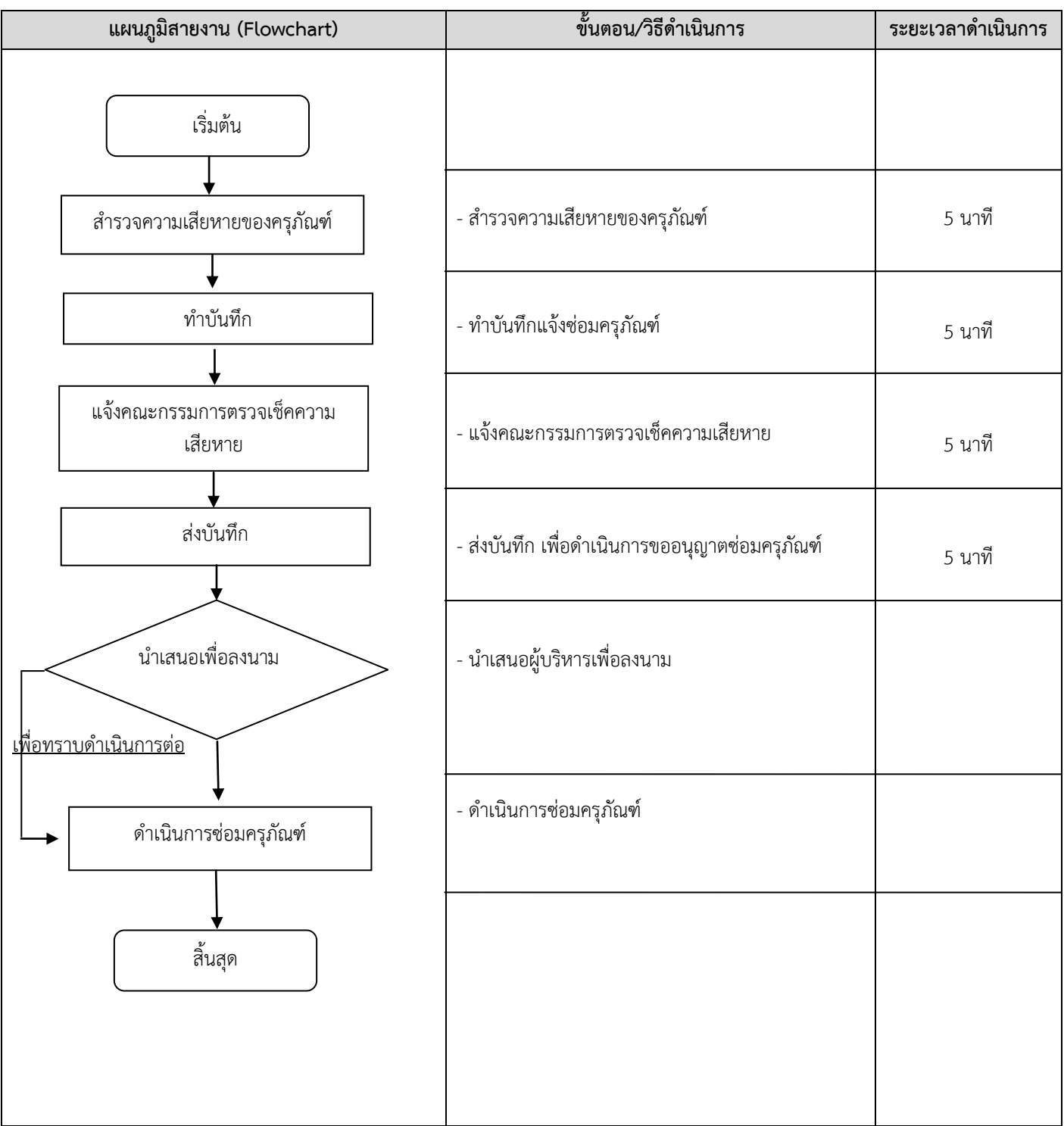

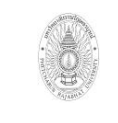

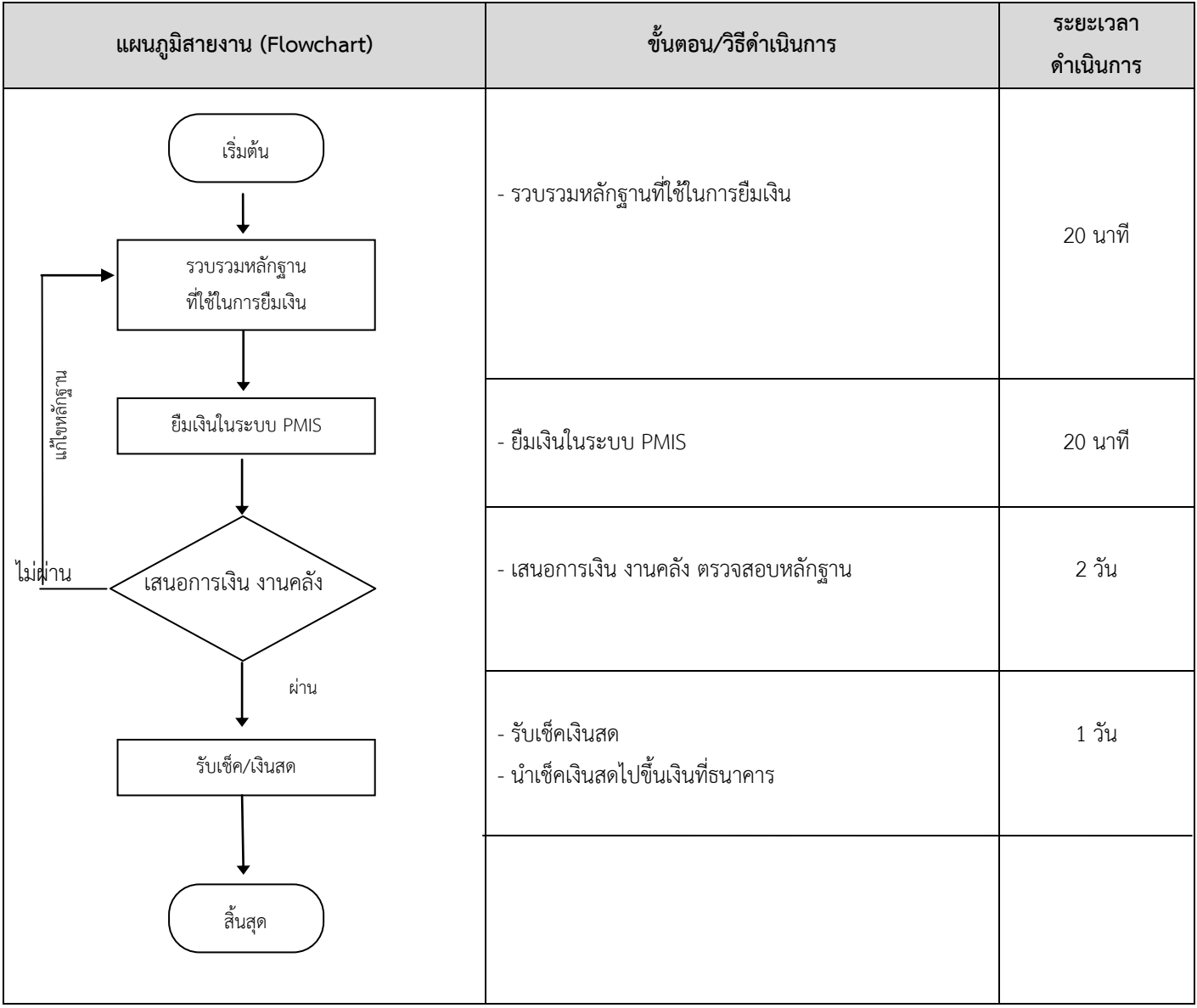

![](_page_21_Picture_0.jpeg)

**ขั้นตอนการปฏิบัติงาน (workflow) 22) งานเคลียร์เงินยืม**

![](_page_21_Picture_161.jpeg)

![](_page_22_Picture_0.jpeg)

**ขั้นตอนการปฏิบัติงาน (workflow) 23)งานพัสดุ**

**เขียนโดย งานบริหารและธุรการ อนุมัติโดย คณะกรรมการบริหารงานบุคคลประจ า มหาวิทยาลัยราชภัฏเพชรบูรณ์มหาวิทยาลัย ราชภัฏเพชรบูรณ์**

![](_page_22_Picture_168.jpeg)

![](_page_23_Picture_0.jpeg)

**ขั้นตอนการปฏิบัติงาน (workflow) 24)งานติดต่อนัดหมาย**

**เขียนโดย งานบริหารและธุรการ อนุมัติโดย คณะกรรมการบริหารงานบุคคลประจ า มหาวิทยาลัยราชภัฏเพชรบูรณ์มหาวิทยาลัย ราชภัฏเพชรบูรณ์**

ิ แผนภูมิสายงาน (Flowchart) ขั้นตอน/วิธีดำเนินการ ระยะเวลาดำเนินการ - รับคำสั่งการจากผู้บริหาร - ด าเนินการประสานบุคคล/หน่วยงานที่เกี่ยวข้อง ตามที่ได้รับคำสั่งการ 5 นาที 10 นาที เริ่มต้น สิ้นสุด รับคำสั่งการ ประสานบุคคล/หน่วยงาน

![](_page_24_Picture_0.jpeg)

**ขั้นตอนการปฏิบัติงาน (workflow) 25)ระบบงานสารบรรณอิเล็กทรอนิกส์ จ.เพชรบูรณ์** **เขียนโดย งานบริหารและธุรการ อนุมัติโดย คณะกรรมการบริหารงานบุคคลประจ า มหาวิทยาลัยราชภัฏเพชรบูรณ์มหาวิทยาลัย ราชภัฏเพชรบูรณ์**

![](_page_24_Picture_89.jpeg)

![](_page_25_Picture_0.jpeg)

**ขั้นตอนการปฏิบัติงาน (workflow) 26)งานบริหารความเสี่ยง**

**เขียนโดย งานบริหารและธุรการ อนุมัติโดยคณะกรรมการบริหารงานบุคคลประจ า มหาวิทยาลัยราชภัฏเพชรบูรณ์มหาวิทยาลัย ราชภัฏเพชรบูรณ์**

![](_page_25_Picture_154.jpeg)

![](_page_26_Picture_0.jpeg)

## **ขั้นตอนการปฏิบัติงาน (workflow) 27)งานประกันคุณภาพการศึกษาของส านักฯ**

**เขียนโดย งานบริหารและธุรการ อนุมัติโดย คณะกรรมการบริหารงานบุคคลประจ า มหาวิทยาลัยราชภัฏเพชรบูรณ์มหาวิทยาลัย ราชภัฏเพชรบูรณ์**

![](_page_26_Picture_193.jpeg)

![](_page_27_Figure_0.jpeg)